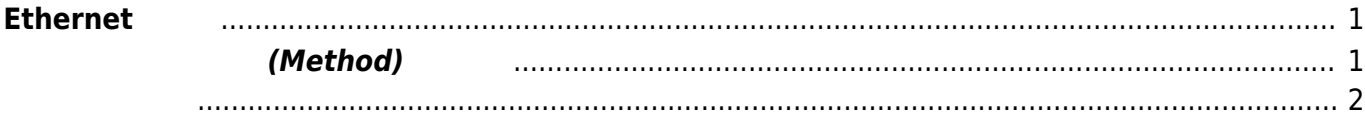

46 al 2 ⊕ ⊕

## <span id="page-2-0"></span>**Ethernet 設定**

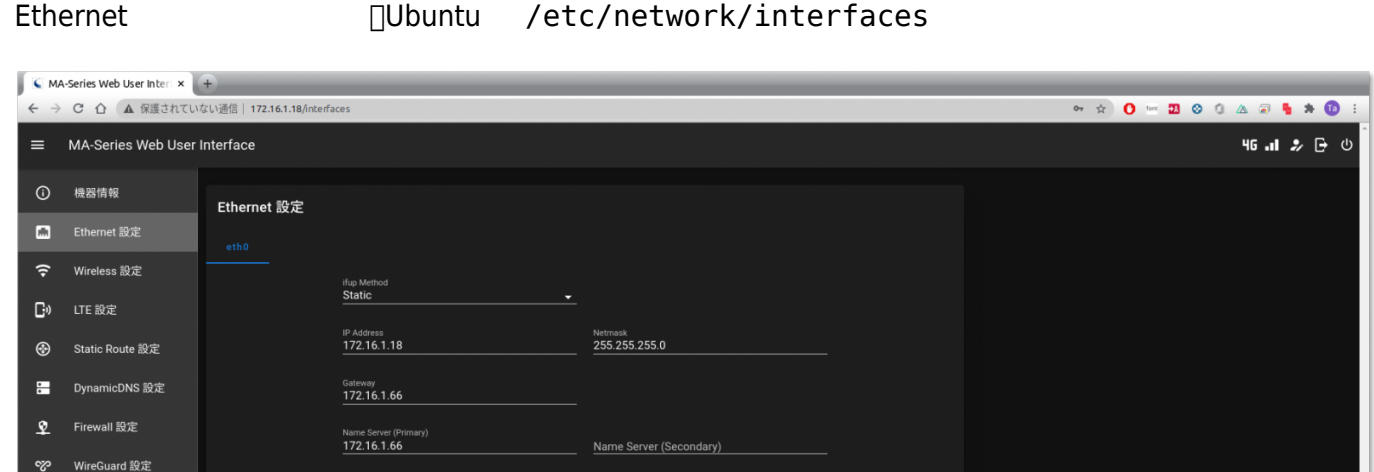

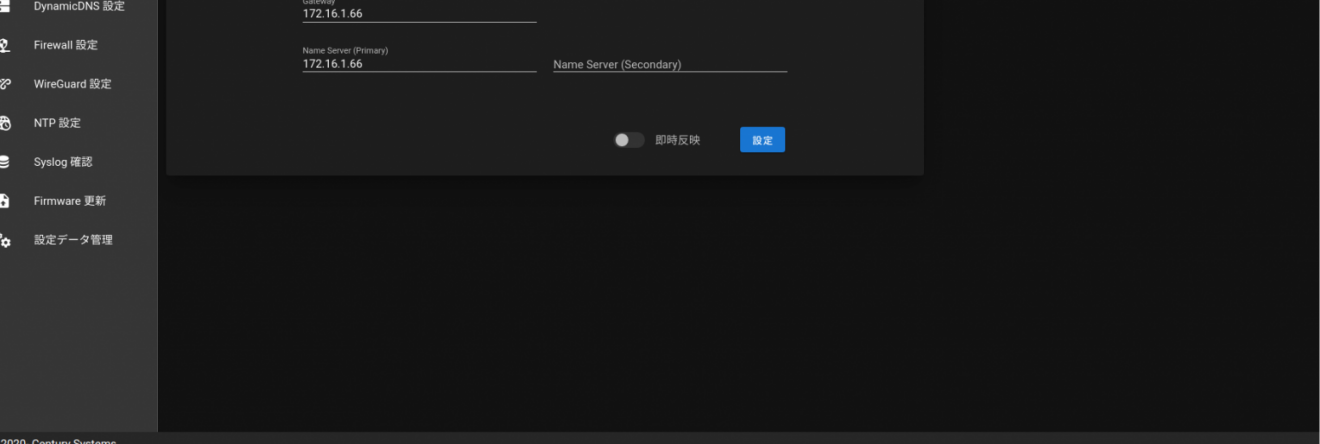

## **アドレス設定方法(Method) 選択**

<span id="page-2-1"></span>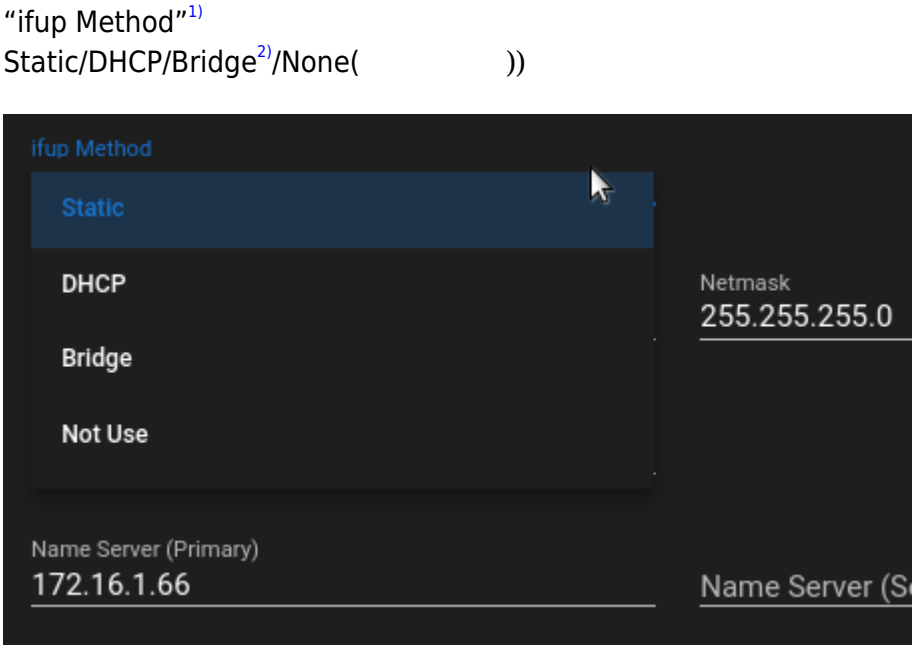

Last update: 2020/09/23 10:21 mas1xx\_ope:use\_webui:ethernet\_setting:start https://ma-tech.centurysys.jp/doku.php?id=mas1xx\_ope:use\_webui:ethernet\_setting:start

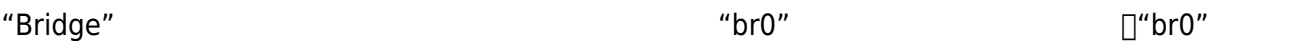

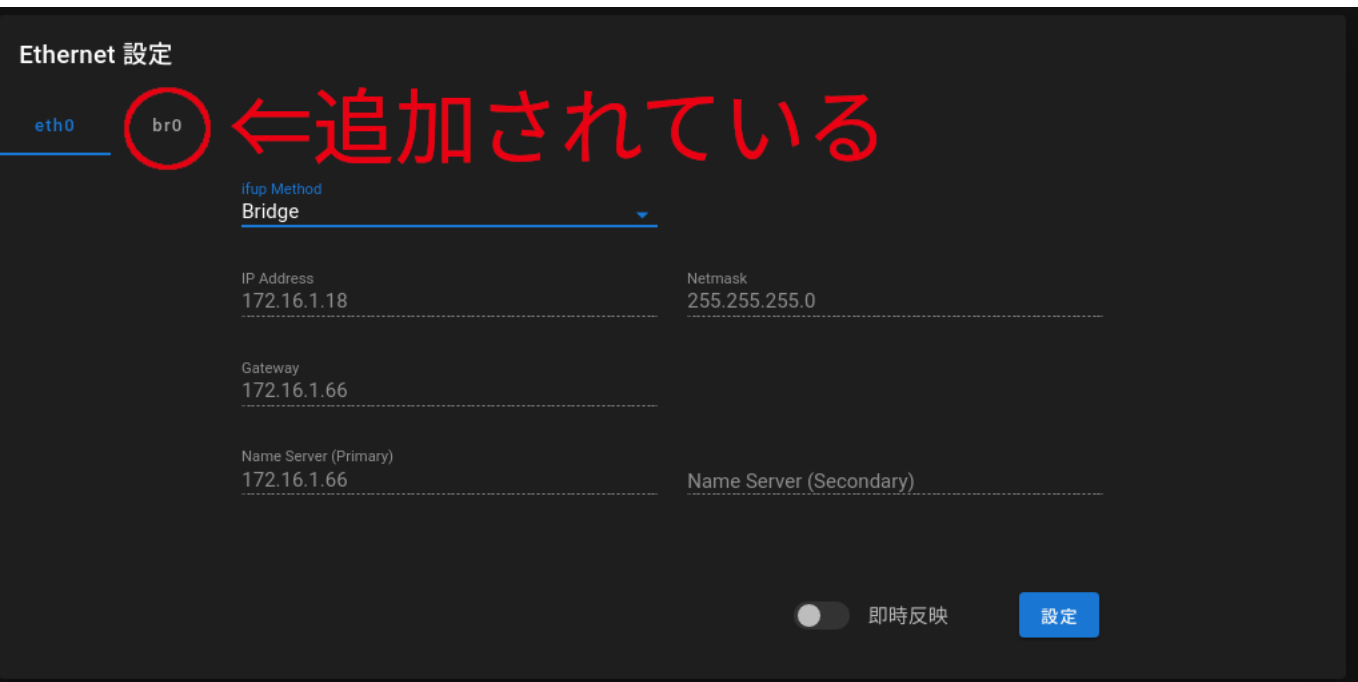

<span id="page-3-0"></span>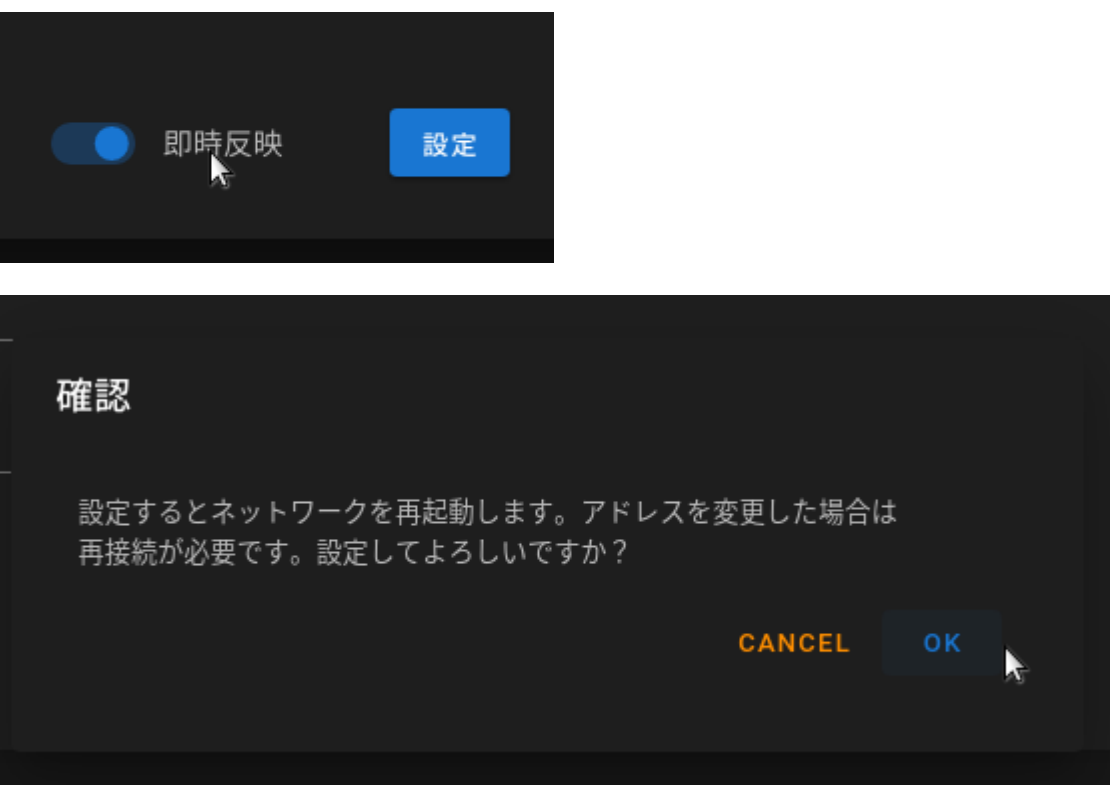

[1\)](#page--1-0) "iface eth0 inet static" "static" [2\)](#page--1-0)

From: <https://ma-tech.centurysys.jp/> - **MA-X/MA-S/MA-E/IP-K Developers' WiKi**

Permanent link: **[https://ma-tech.centurysys.jp/doku.php?id=mas1xx\\_ope:use\\_webui:ethernet\\_setting:start](https://ma-tech.centurysys.jp/doku.php?id=mas1xx_ope:use_webui:ethernet_setting:start)**

Last update: **2020/09/23 10:21**